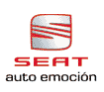

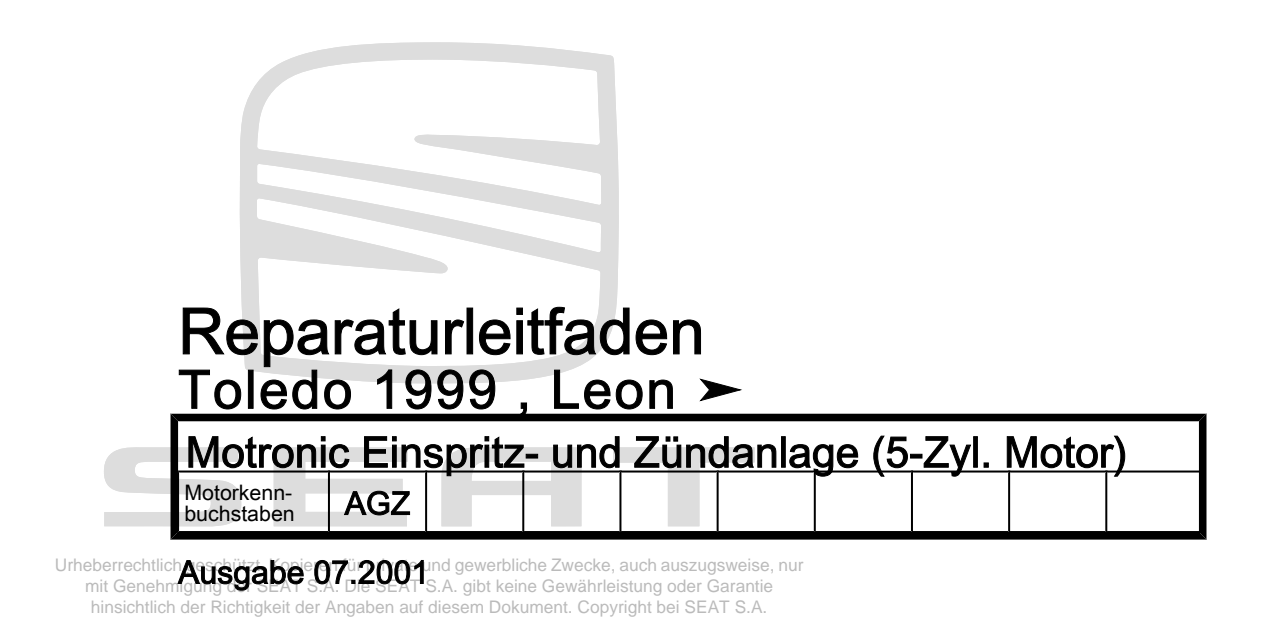

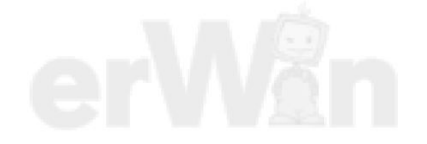

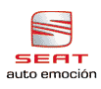

Service

# Reparaturgruppenübersicht zum ReparaturleitfadenReparaturgruppenübersicht zum ReparaturleitfadenReparaturgruppenübersicht zum Reparaturleitfaden Toledo 1999 <u>, Leon ≻</u>

Motronic Einspritz- und Zündanlage (5-Zyl. Motor)

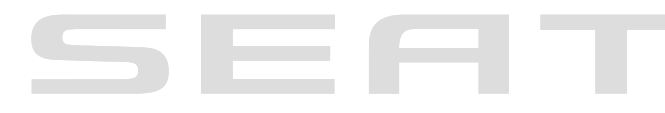

### Reparaturgruppe

 $01 -$ 

errechtlich geschützt. Kopieren für private und gewerbliche Zwecke, auch auszugsweise, nur mit Genehmigung der SEAT S.A. Die SEAT S.A. gibt keine Gewährleistung oder Garantie hinsichtlich der Richtigkeit der Angaben auf diesem Dokument. Copyright bei SEAT S.A.

- 24 Kraftstoffaufbereitung, Einspritzung
- 28 Zündanlage

Technische Informationen gehören unbedingt in die Hand der Meister und Mechaniker, denn ihre sorgfältige und ständige Beachtung ist Voraussetzung für die Erhaltung der Verkehrs- und Betriebssicherheit der Fahrzeuge. Unabhängig davon gelten selbstverständlich auch die bei der Instandsetzung von Kraftfahrzeugen allgemein üblichen Grundregeln der Sicherheit.

#### Dieses Werk ist urheberrechtlich geschützt. Jede Verwertung ist ohne Zustimmung des Urhebers unzulässig.

## Inhaltsverzeichnis

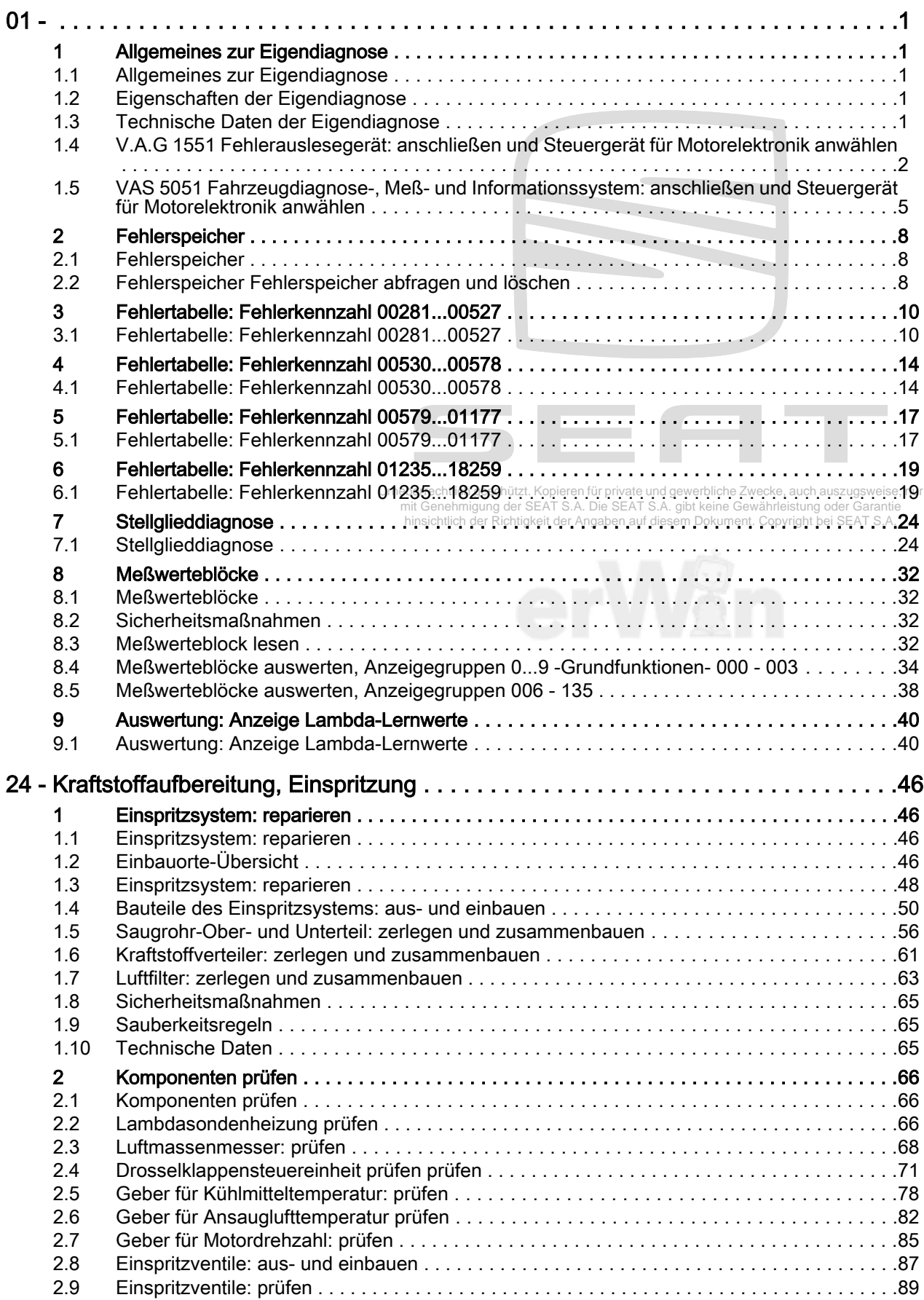

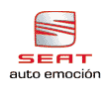

### Toledo 1999 , Leon ➤ Motronic Einspritz- und Zündanlage (5-Zyl. Motor) - Ausgabe 07.2001

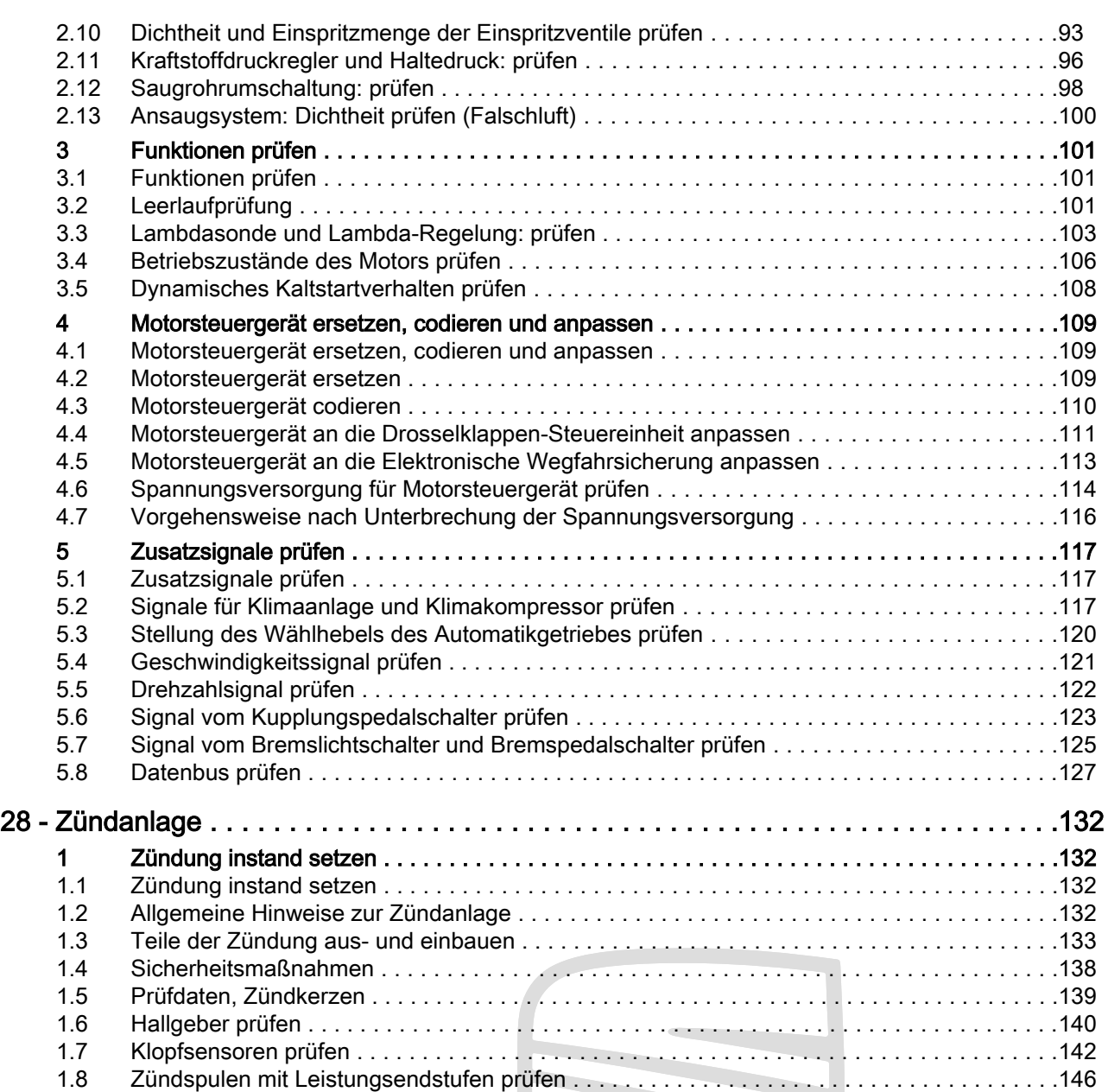

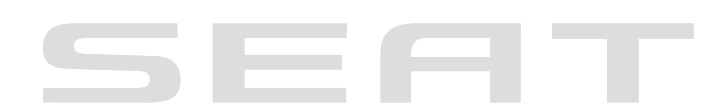

Urheberrechtlich geschützt. Kopieren für private und gewerbliche Zwecke, auch auszugsweise, nur<br>mit Genehmigung der SEAT S.A. Die SEAT S.A. gibt keine Gewährleistung oder Garantie<br>hinsichtlich der Richtigkeit der Angaben a

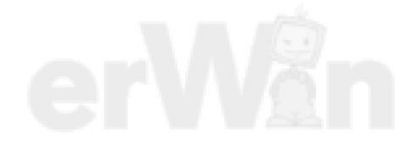